# 北京中医药大学 良乡校区公共教学楼学术报告厅 借用流程

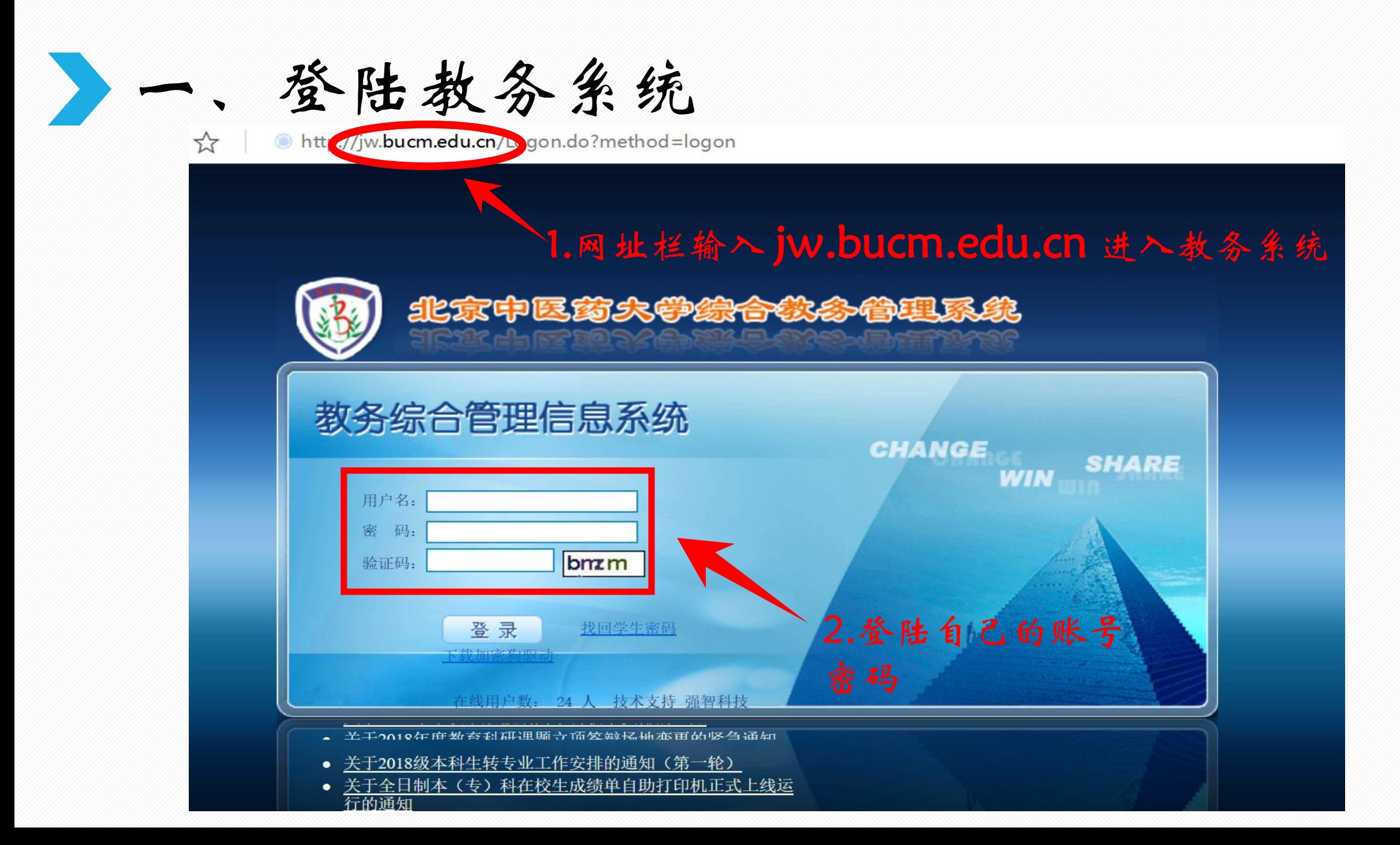

## 二、点击教师专区

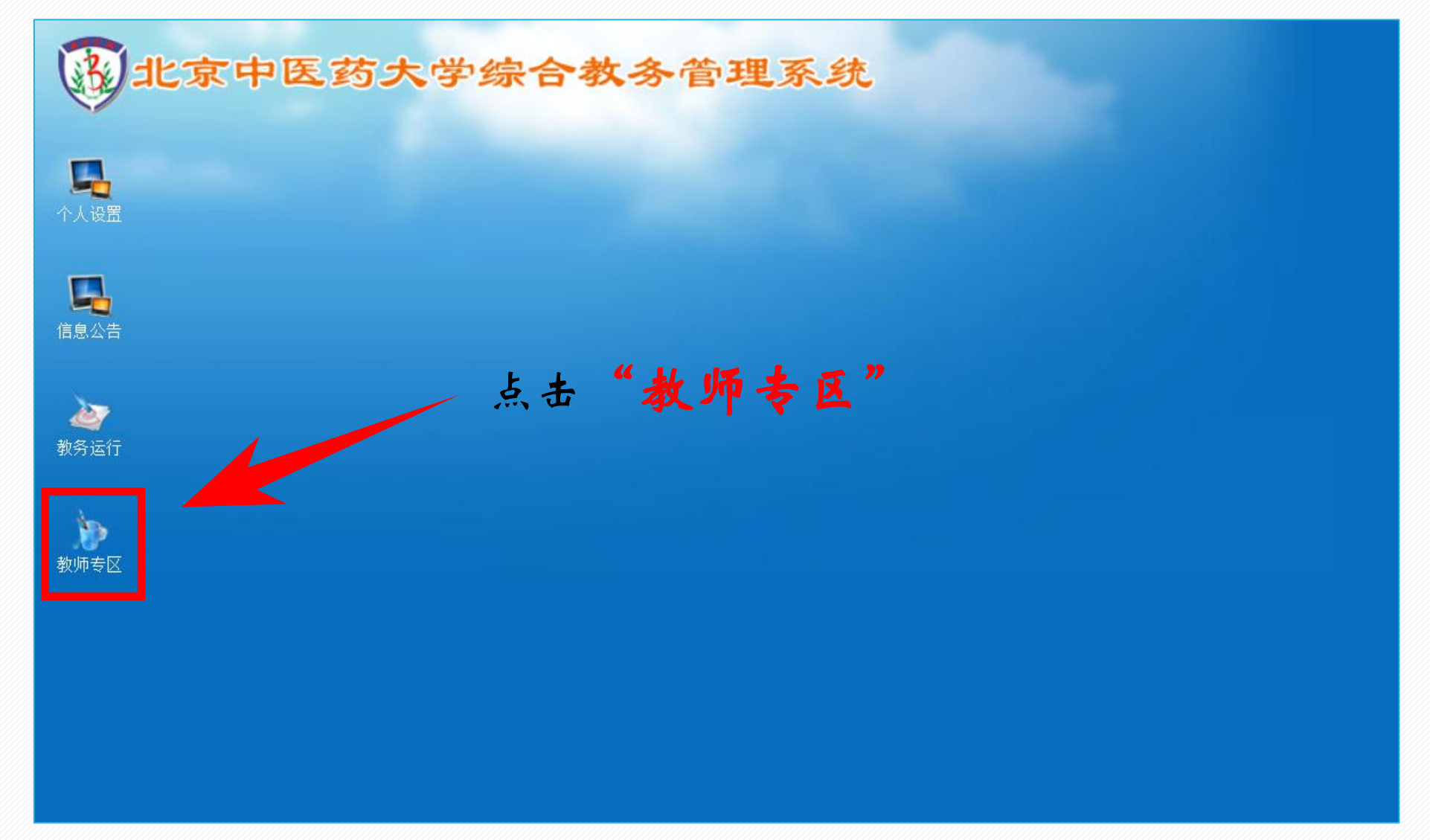

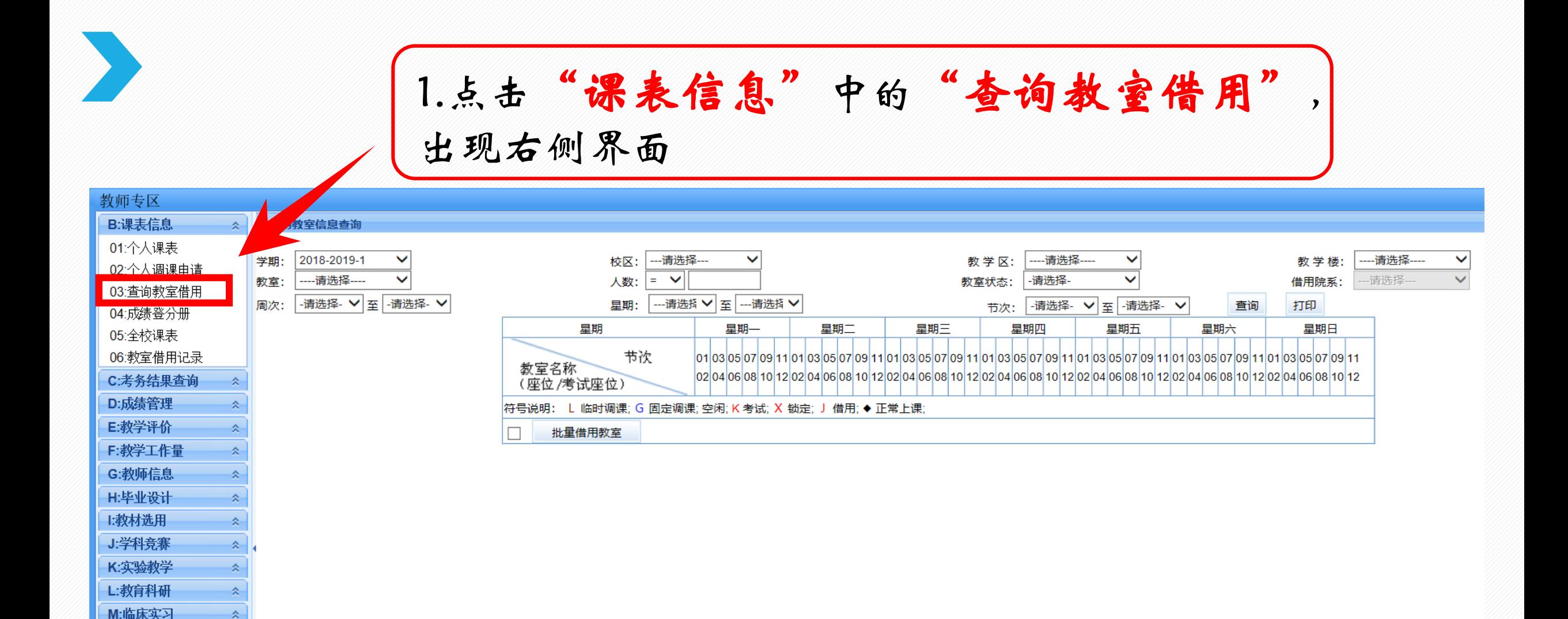

N:试题库系统

0:质量工程管理

交

 $\hat{\mathbf{z}}$ 

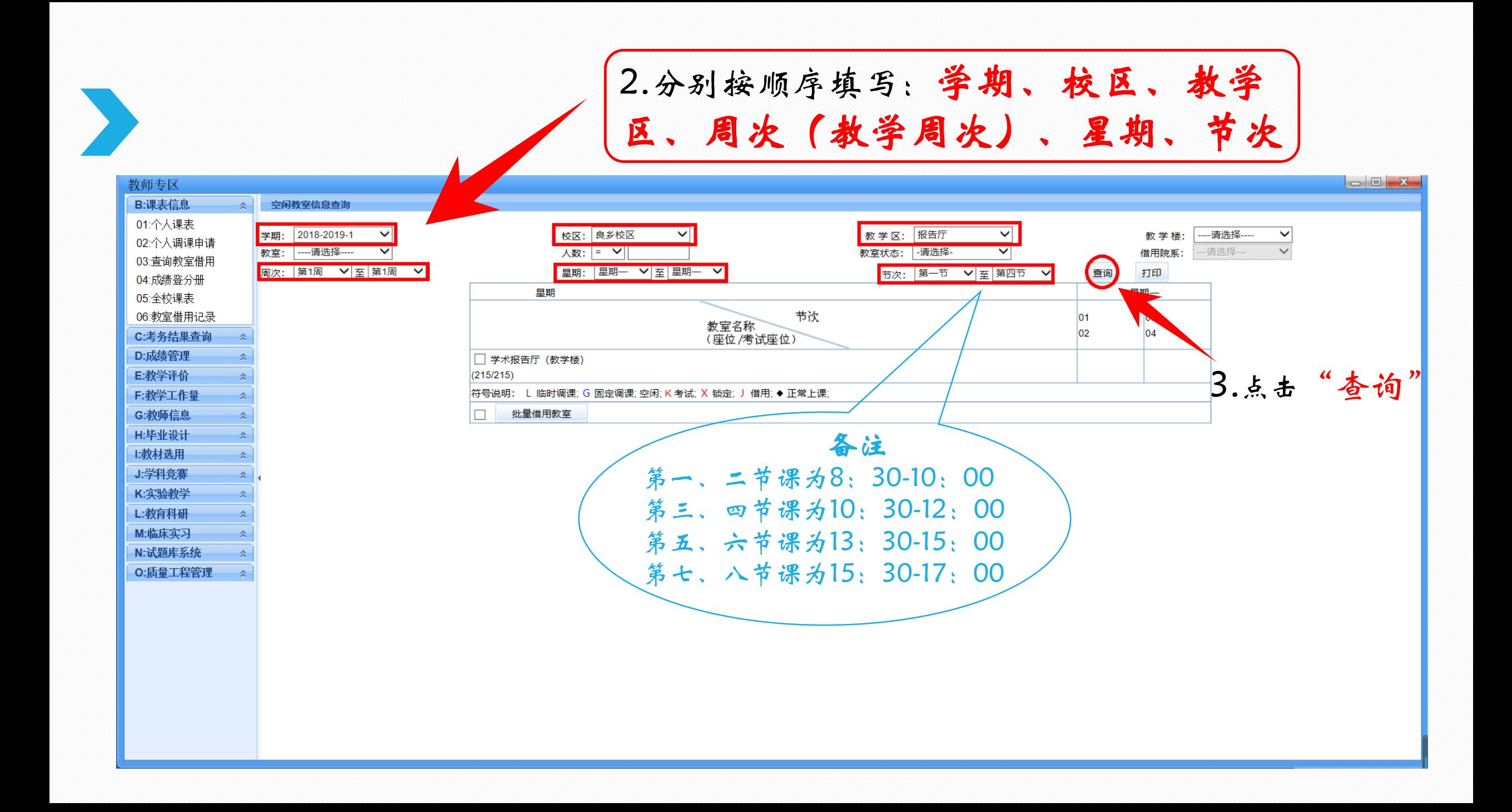

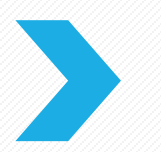

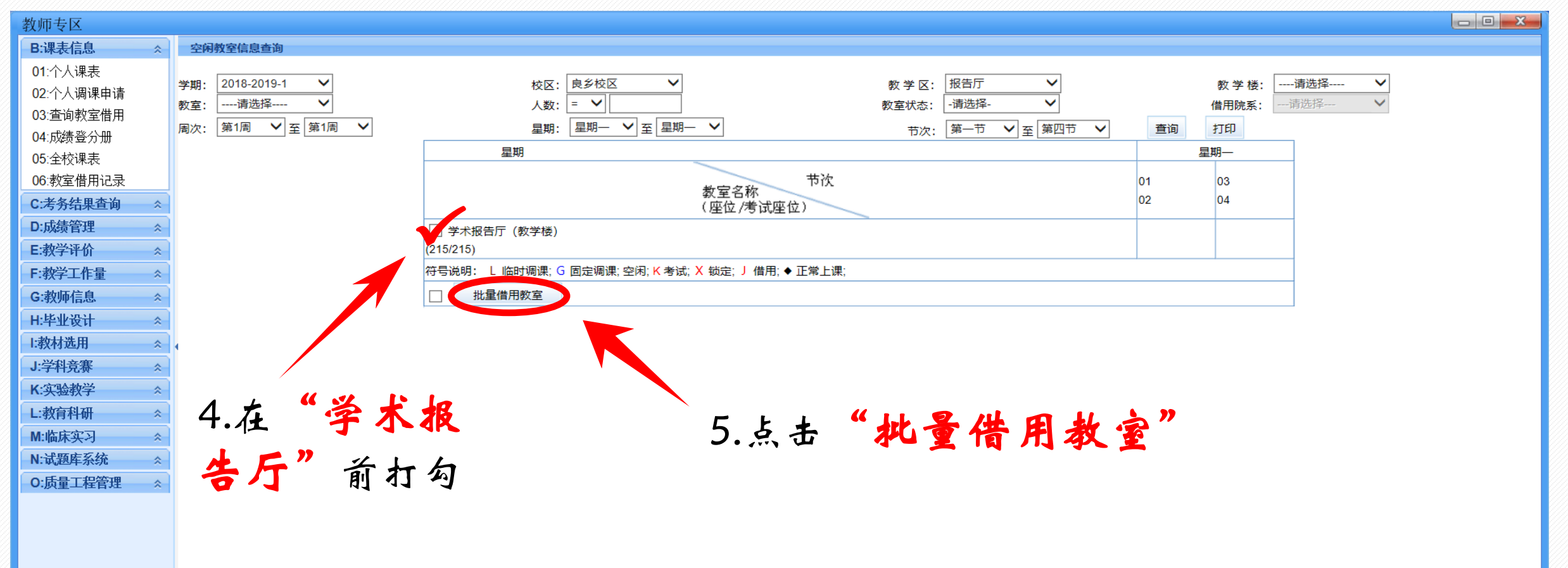

#### 6.弹出下框,申请部门与申请人系统自动输入,填写申请 星期、申请时间(申请时间创如:01020304为第一节课到第四节课)

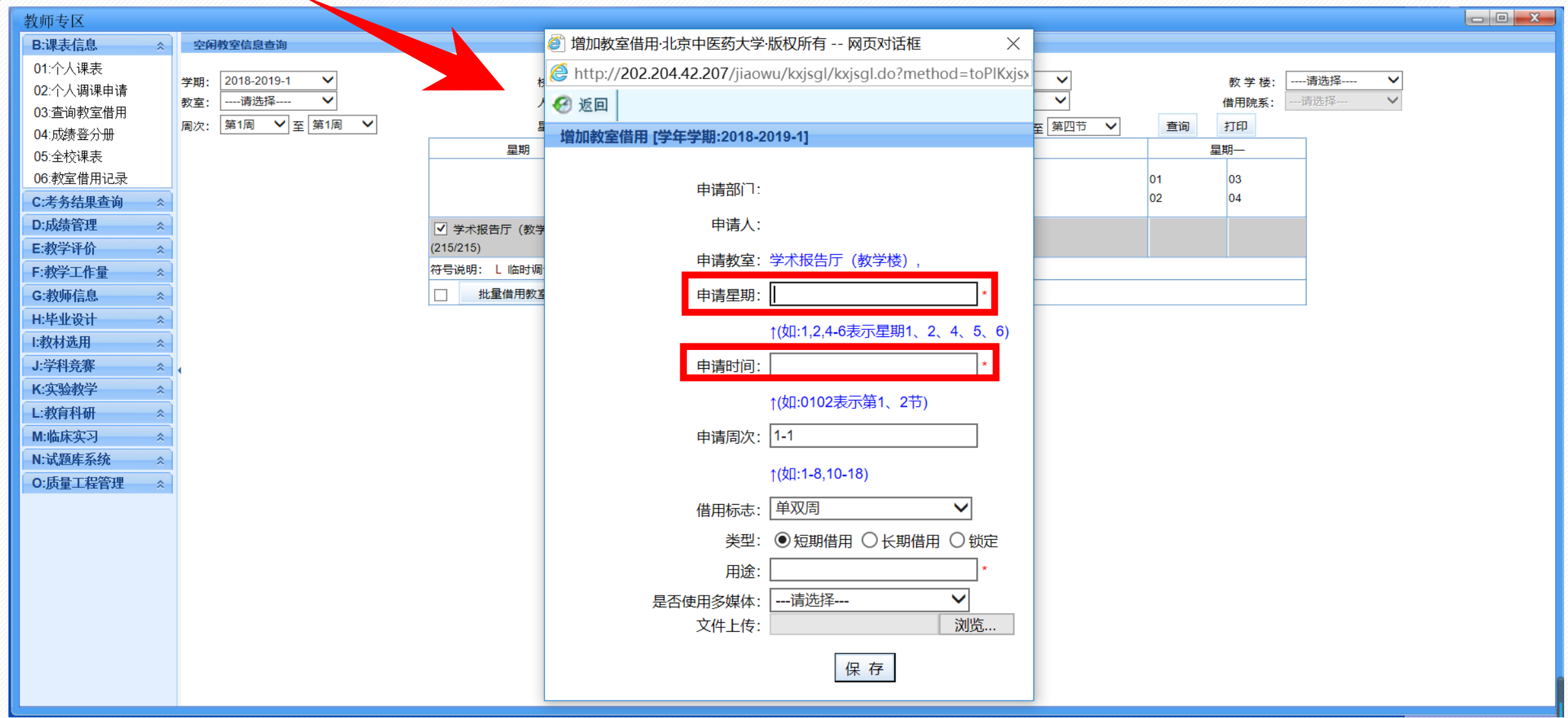

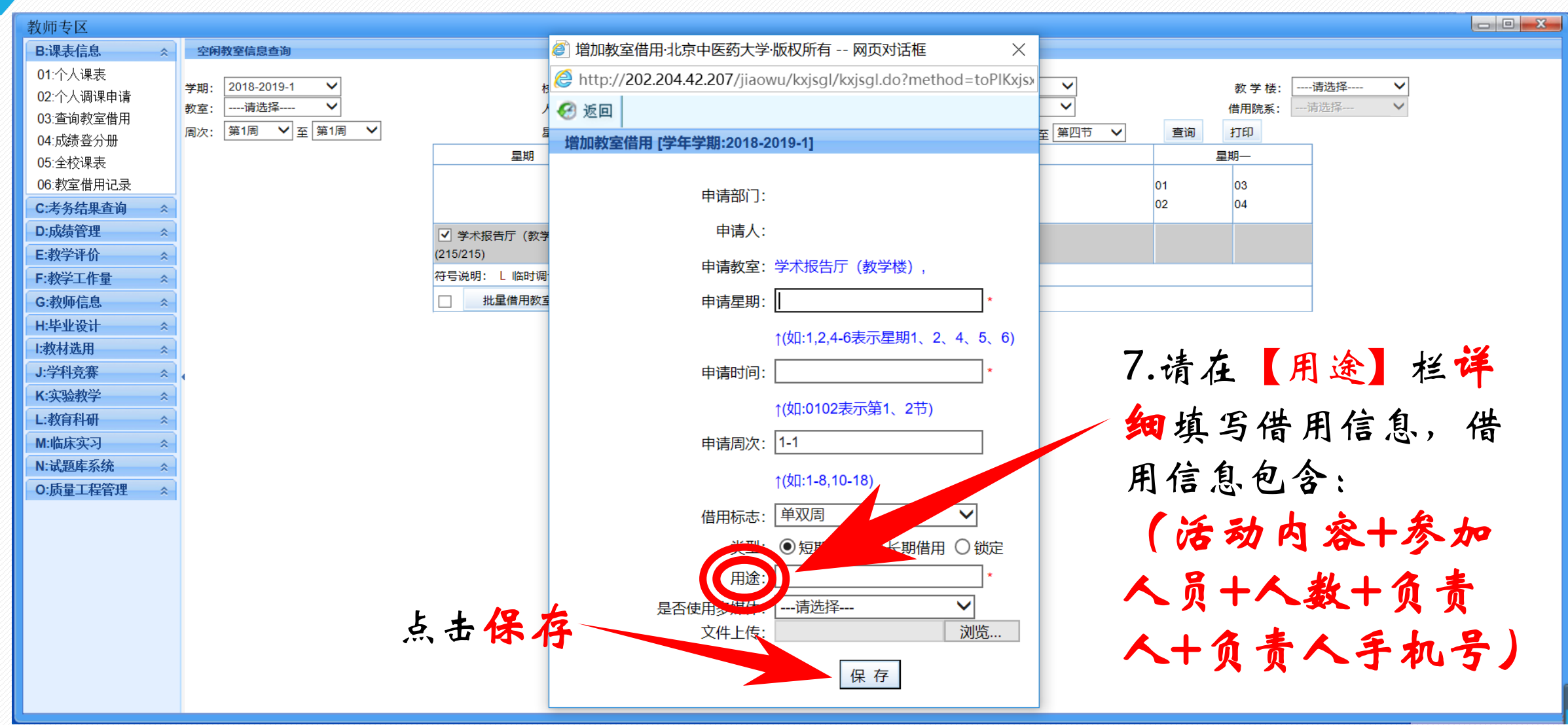

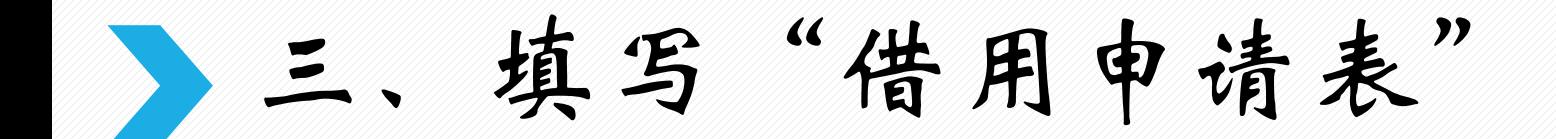

#### 北京中医药大学良乡校区东院公共教学楼学术报告厅借用申请表 填表前谓阅读: l、请先在敏务管理系统(jv.bucm.edu.cn)中同时提交良多公共教学极报告厅的借用申请,敏务系统中报告厅 的借用申请会在教室管理中心收到此表后申核通过,如未提交此表,那么教务系统中良乡公共教学楼的报告厅借 用中调是无效的。 ,学术报告厅仅为专家讲座类活动提供录像支持。根据学校要求,申请部门提出录像支持即同意在学校官方教 学平台上使用该讲座报告视频资源,申请部门需提供相关讲座主讲人的简介及当天主讲内容的说明,申请部门需 对讲座内容做好审核,确有不宜线上发布的内容请在讲座结束后3个工作日内告知教务处良多教室管理中心 .<br>52598684),如蔡梭 (i)春像等)啊,也请冲活劲结声后2个千作日内提出申请,否则不予保释,本规作最终经释和 申请单位 活动名称 使用 内容简介 (活动内容、参与) 篇 员和人数,如有校外 人员参加,请详细境 滄 写枝外人员所在单位 。<br>- 竹細、校外人長个ノ<br>- 竹介等信息) 借 教室名称 借用教学周周次、星期、节次 是否录像 角 敏 憂 香 报告厅 教学周第\_\_\_周次 星期\_\_\_ 节次\_\_ 室 及 已在教务管理系统 时间 借用的分会场数室 -9 子机。 现场负责老师签字: 办公室电话: 申请部门负责人意见: 签字(盖章): 日期。 年 月 日 良乡校区保卫处意见。 會 批 签字: 日期。 年 月 日 教务处良乡校区教室管理中心意见: 签字(盖章): 日期: 年 月 日

请完整填写《北京中医 药大学良乡校区东院公 共教学楼学术报告厅借 用申请表》,打印为纸 质版,由各负责人签字 后并盖部门章后提交到 教务处。

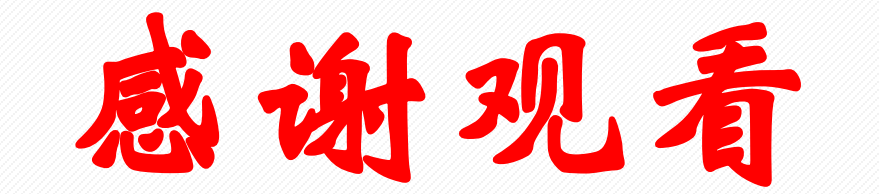

### THANK YOU FOR YOUR WATCHING

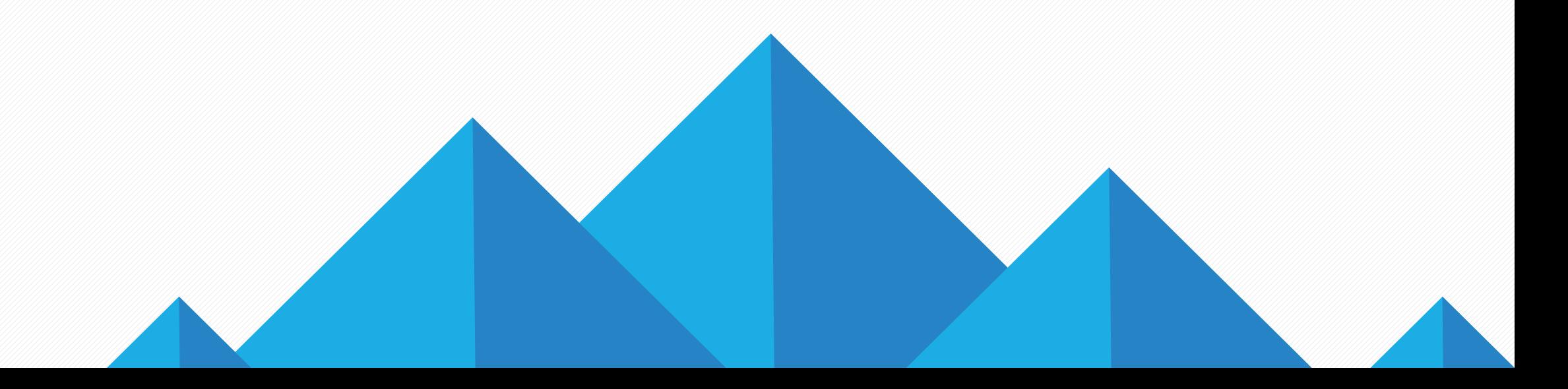